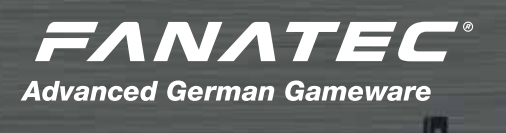

ā

E

 $=$ 

 $n = 1$ 

Quick Guide

## 1 **Settings**

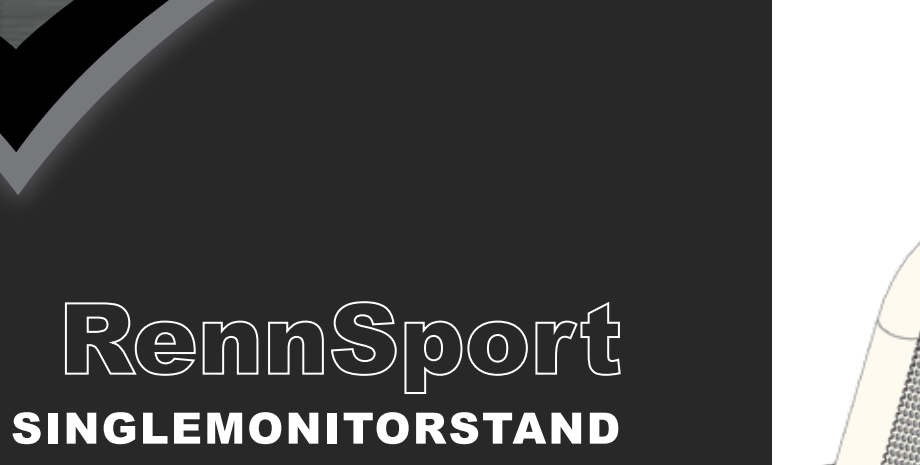

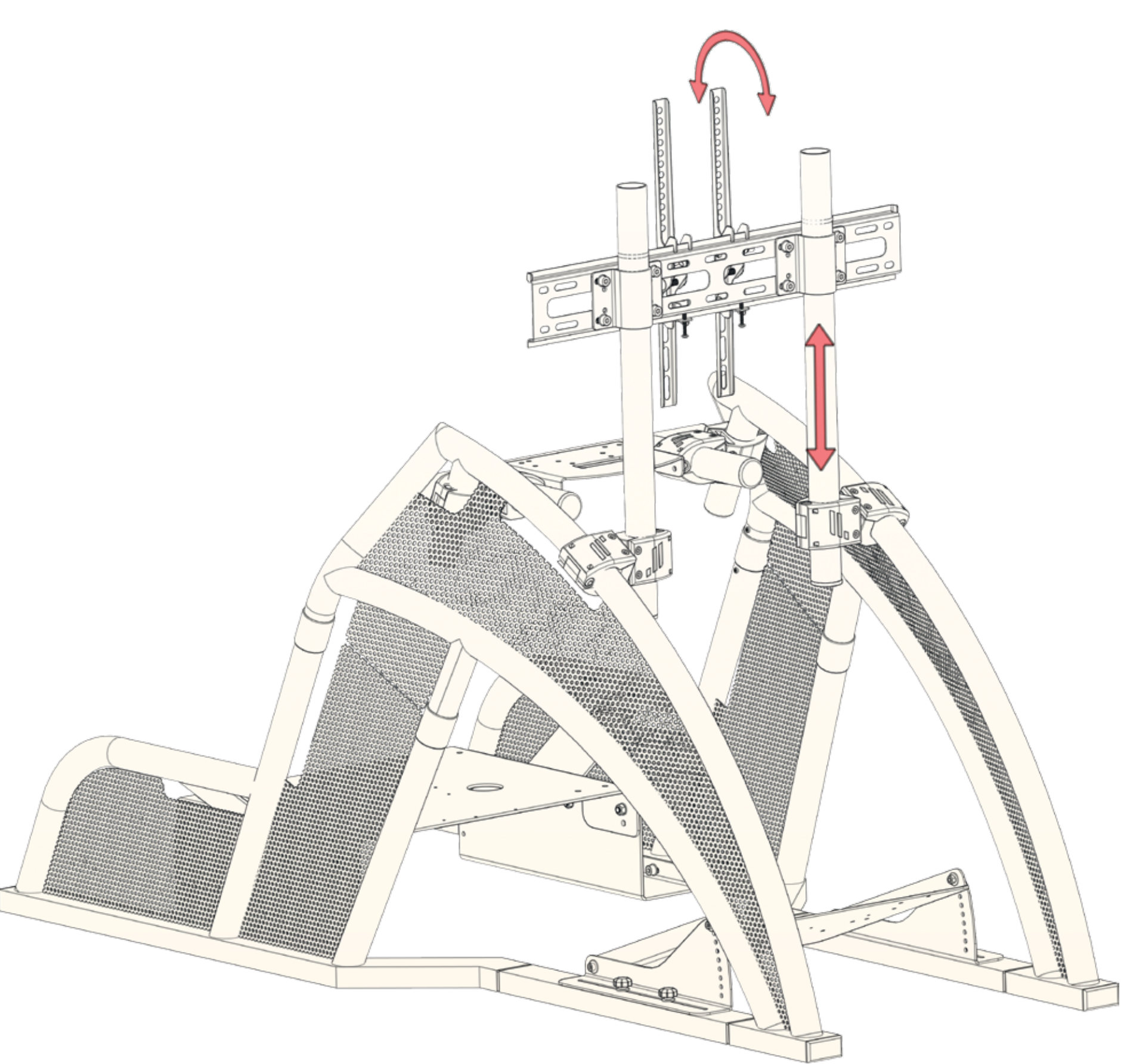

WWW.FANATEC.COM

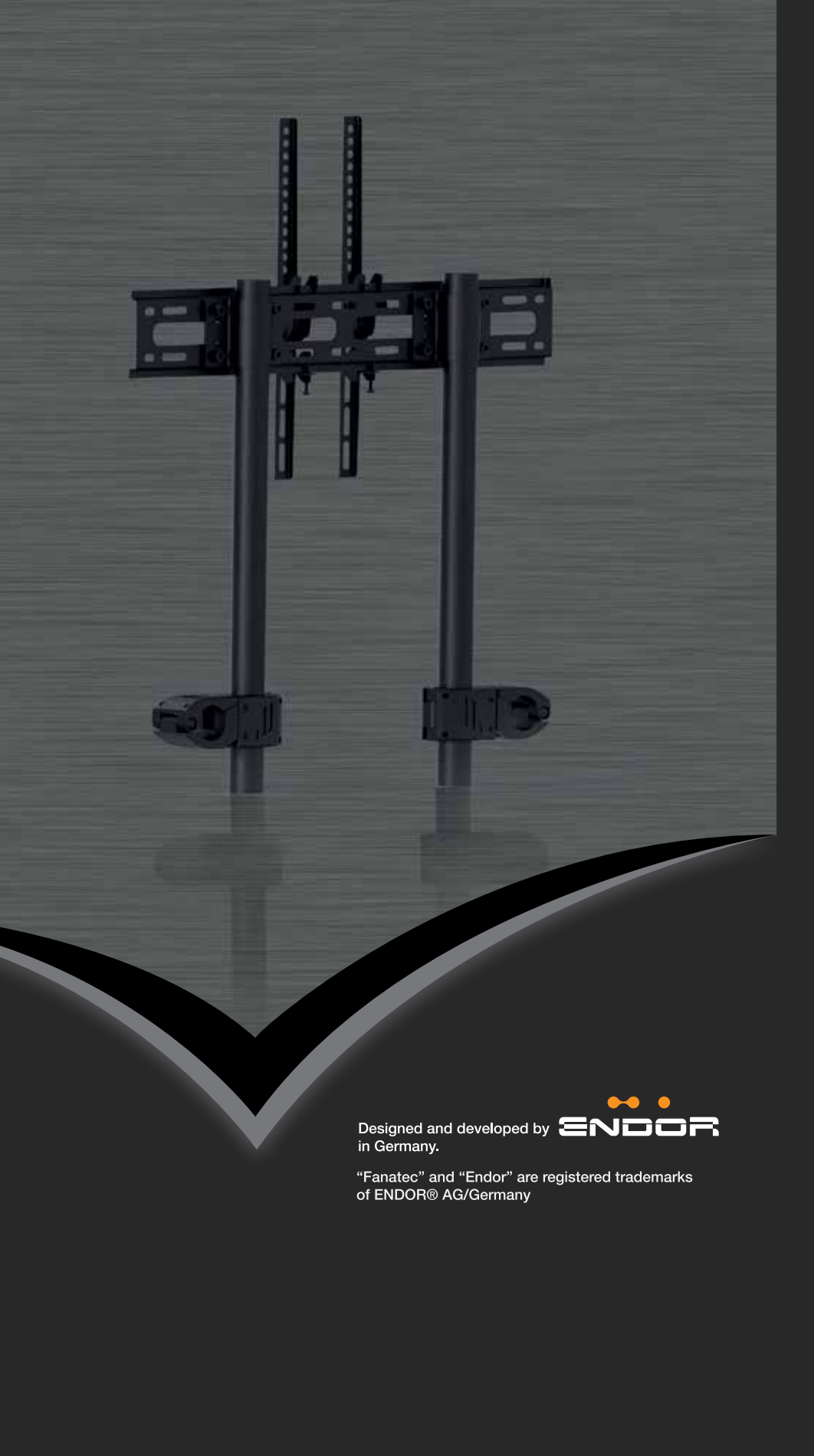

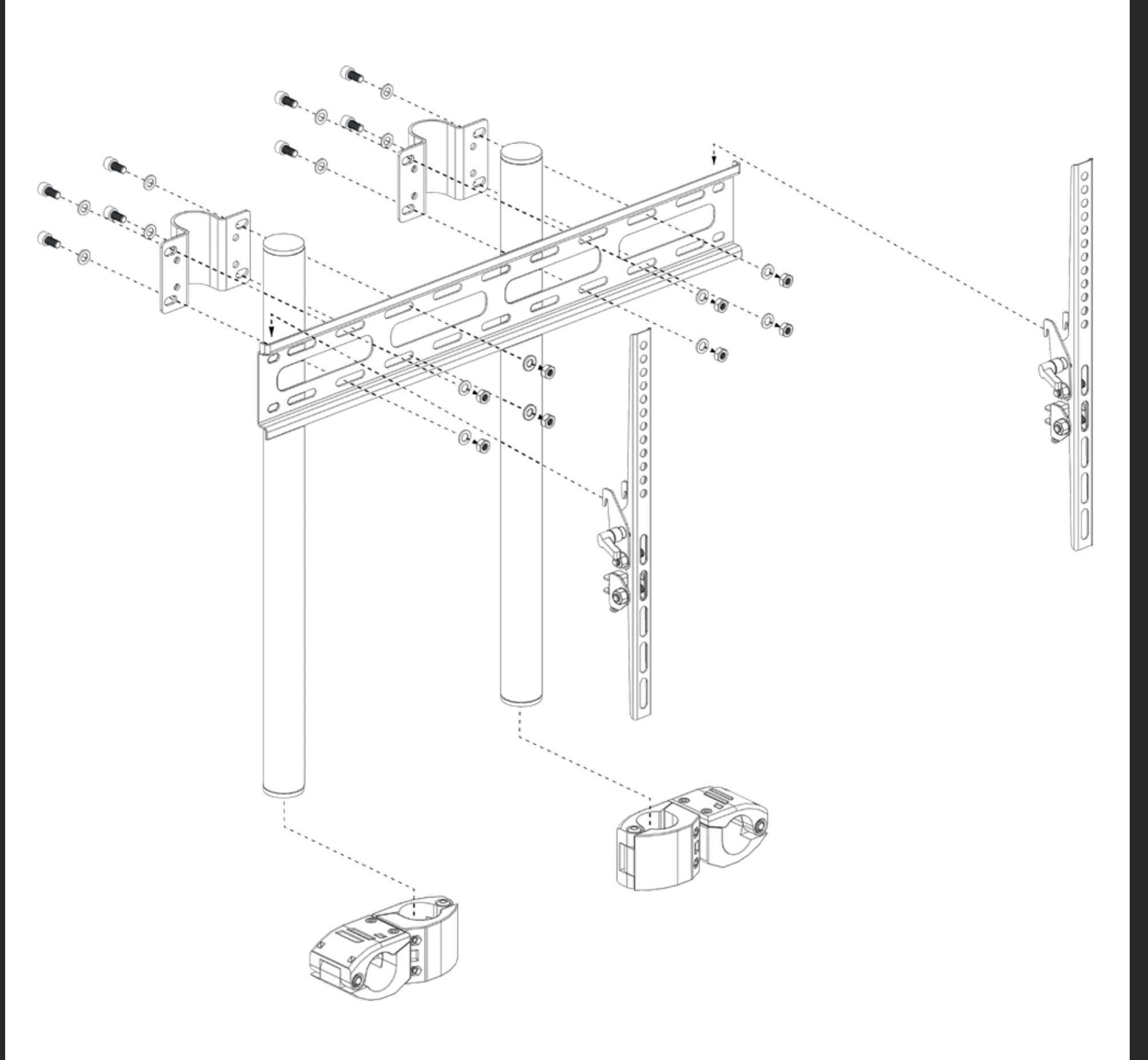